## **Chapter 2: Making Your Programs Easy to Script**

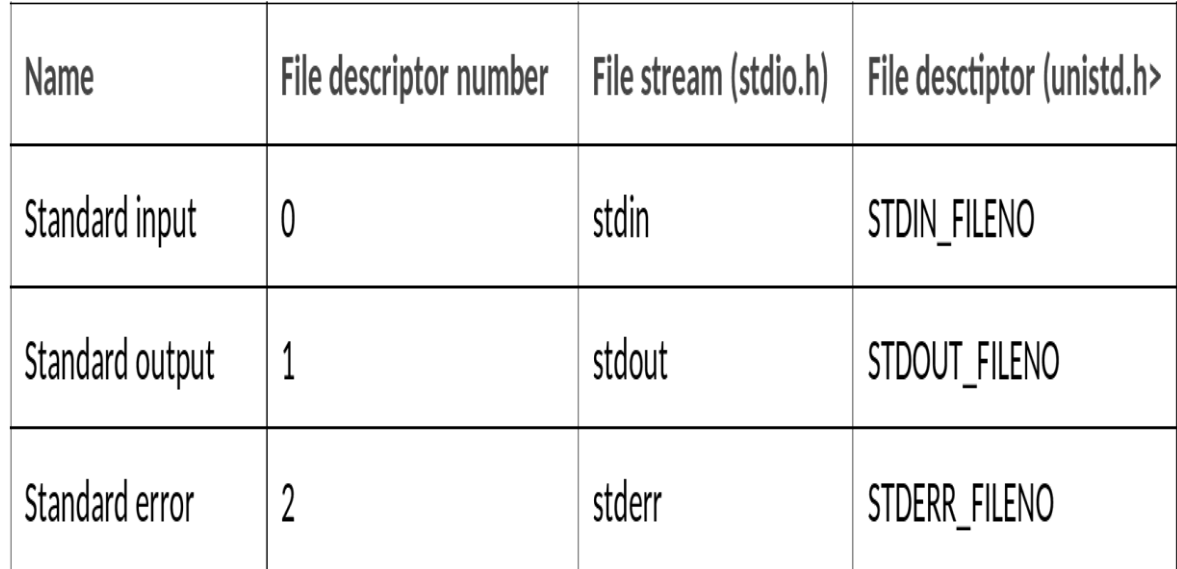

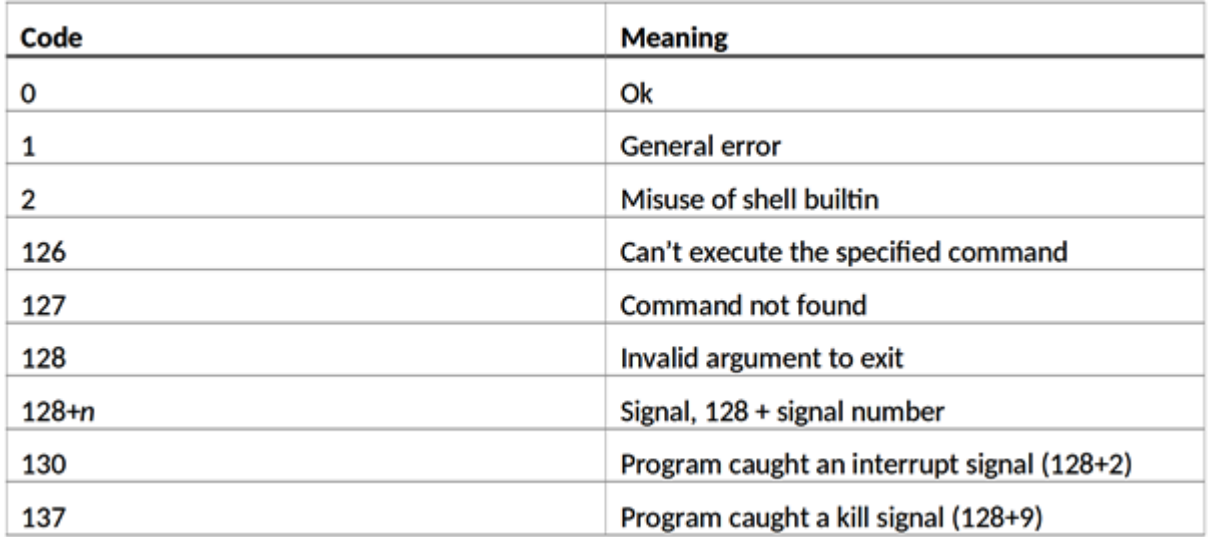

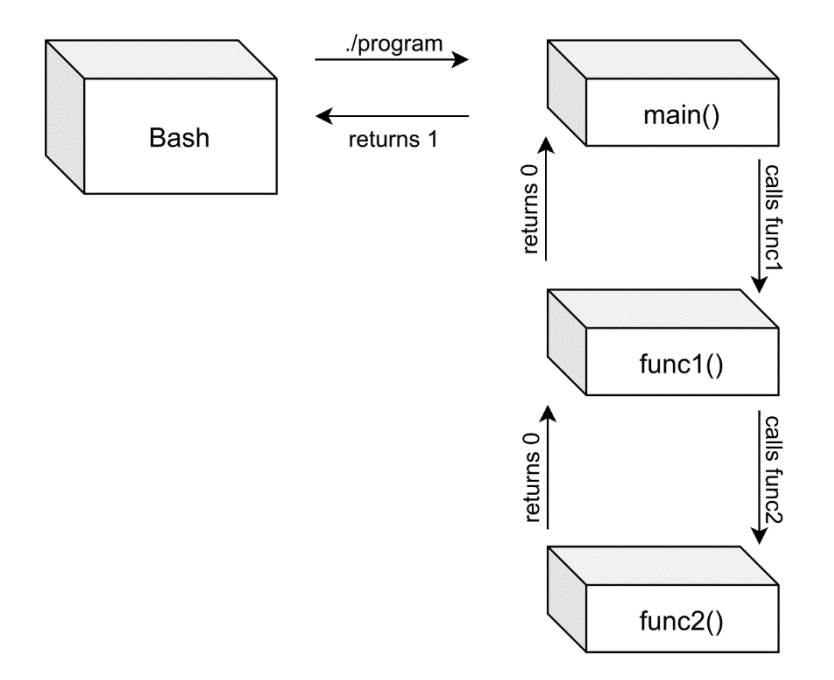

## **Chapter 3: Diving Deep into C in Linux**

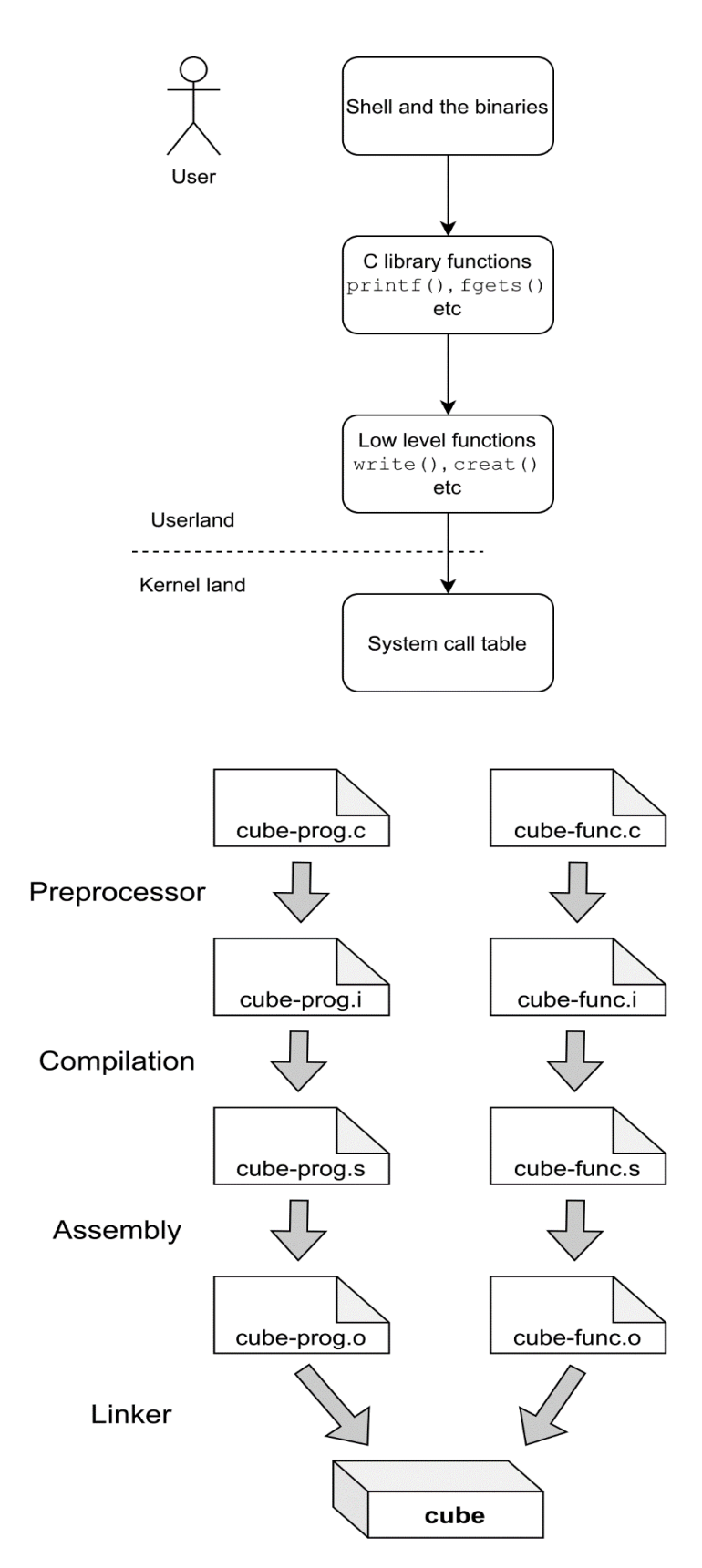

## **Chapter 5: Working with File I/O and Filesystem Operations**

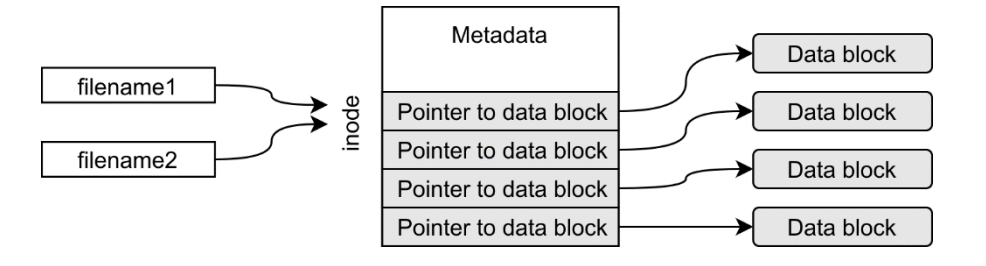

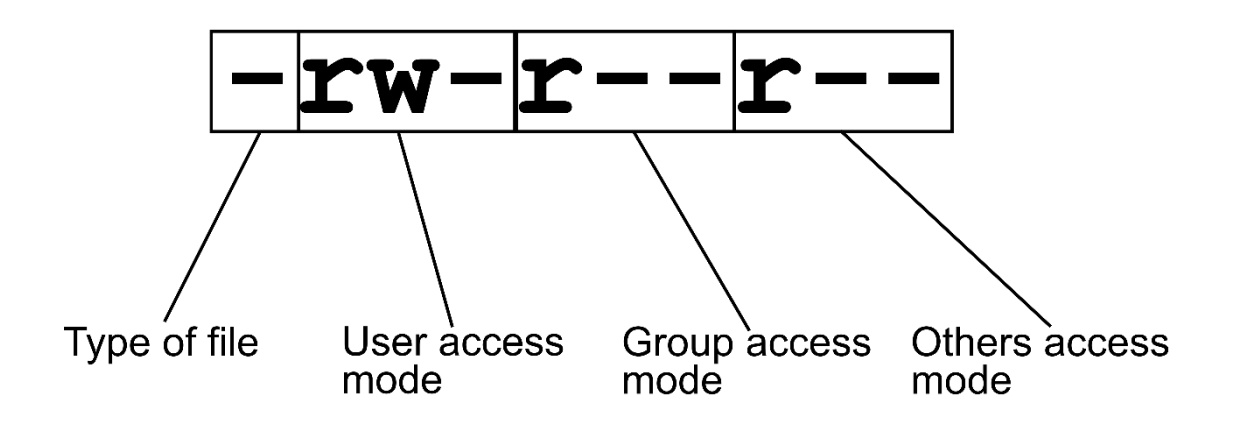

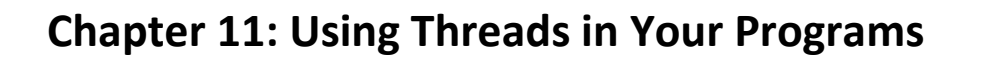

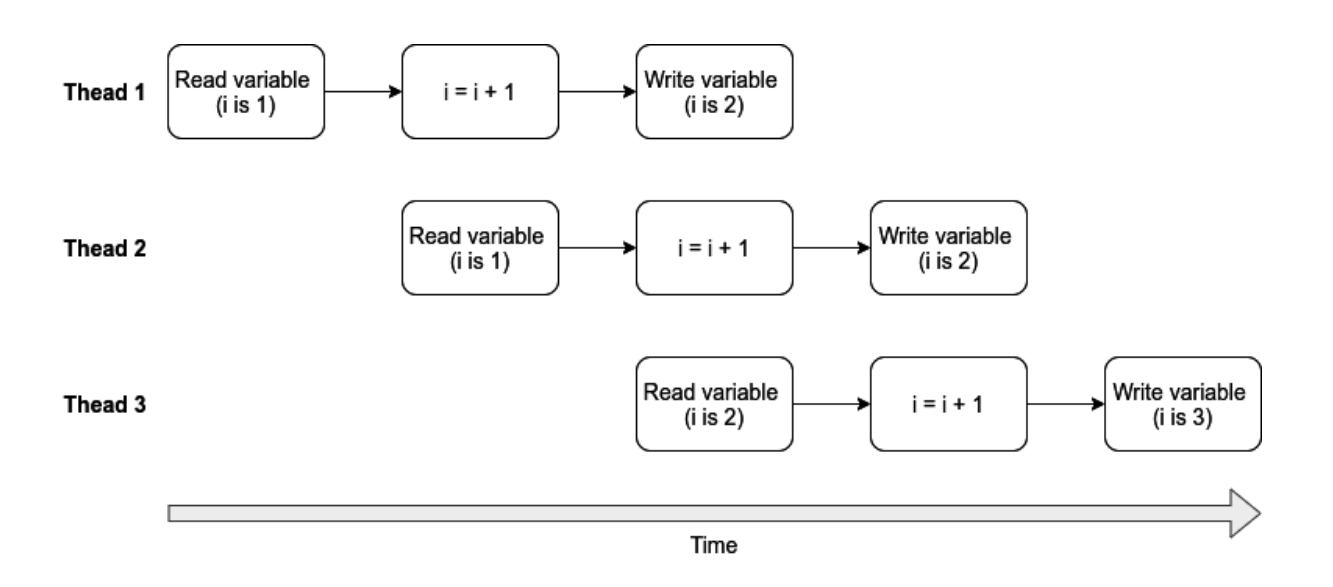